# **P\_C4HCD\_1905Q&As**

SAP Certified Development Professional - SAP Commerce Cloud 1905 Developer

### **Pass SAP P\_C4HCD\_1905 Exam with 100% Guarantee**

Free Download Real Questions & Answers **PDF** and **VCE** file from:

**https://www.leads4pass.com/p\_c4hcd\_1905.html**

100% Passing Guarantee 100% Money Back Assurance

Following Questions and Answers are all new published by SAP Official Exam Center

- **C** Instant Download After Purchase
- **83 100% Money Back Guarantee**
- 365 Days Free Update

**Leads4Pass** 

800,000+ Satisfied Customers  $\epsilon$  or

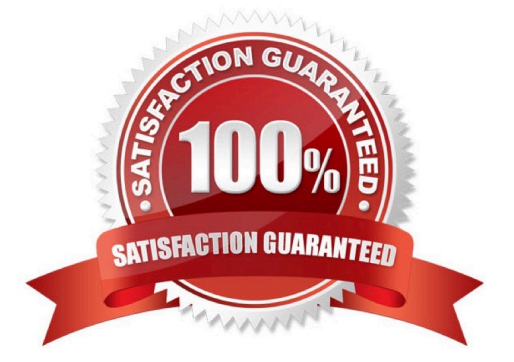

## **Leads4Pass**

#### **QUESTION 1**

What is the difference between boost rules and promoting items? (2)

- A. Boost rules are defined globally while promoted items are category aware
- B. Boosting an item priorizes it more than promoting an item does
- C. Boost rules are attribute-focused while promoted items are product-focused
- D. Promoting an item prioritizes it more than the boost rules do

Correct Answer: CD

#### **QUESTION 2**

Which calculations are performed by the SAP Commerce price factory? (3)

- A. Tax calculation
- B. Coupon calculation
- C. Discount calculation
- D. Price calculation
- E. Promotion calculation
- Correct Answer: ACD

#### **QUESTION 3**

Out-of-the-box, what changes can occur when a bundle component is added to a customer\\'s cart in the telco accelerator? (3)

- A. A customer becomes eligible for one or more promotions
- B. The prices of other bundle components change
- C. Other bundle components become available
- D. New product categories appear on the store front
- E. The bundle product image is updated

Correct Answer: CDE

#### **QUESTION 4**

### **Leads4Pass**

You would like to create a new web page based on existing content using SmartEdit. How can you do this? (3)

- A. Create a page based on an existing page template
- B. Clone a component and edit it
- C. Clone a page and edit its content
- D. Clone a web site and edit it
- E. Clone a media item and edit its properties

Correct Answer: ABC

#### **QUESTION 5**

What does the Cart and Checkout module provides out-of-the-box? (2)

- A. Ability to pick, pack, label, and confirm shipments through the BackOffice Order Fulfilment Cockpit
- B. A centralized hub for integration with Fraud Service Providers
- C. Interfaces to interact with warehouse management systems
- D. Sourcing and Allocation

Correct Answer: BC

[Latest P\\_C4HCD\\_1905](https://www.leads4pass.com/p_c4hcd_1905.html) **[Dumps](https://www.leads4pass.com/p_c4hcd_1905.html)** 

[P\\_C4HCD\\_1905 VCE](https://www.leads4pass.com/p_c4hcd_1905.html) **[Dumps](https://www.leads4pass.com/p_c4hcd_1905.html)** 

[P\\_C4HCD\\_1905 Study](https://www.leads4pass.com/p_c4hcd_1905.html) [Guide](https://www.leads4pass.com/p_c4hcd_1905.html)